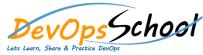

٠

۲

# **Nginx Advance Training**

# **Curriculum 3 Days**

|                                                | Day - 1                                       |                                                                 |
|------------------------------------------------|-----------------------------------------------|-----------------------------------------------------------------|
| Introduction to the Course                     | Setting Up Labs                               | Getting started with NGINX                                      |
| <ul> <li>Introduction to the Course</li> </ul> | <ul> <li>Introduction to Protocols</li> </ul> | <ul> <li>Understanding NGINX Architecture</li> </ul>            |
| <ul> <li>Our Community</li> </ul>              | <ul> <li>HTTP - GET</li> </ul>                | <ul> <li>Important Note</li> </ul>                              |
| Setting Up Labs                                | <ul> <li>HTTP - Partial GET</li> </ul>        | <ul> <li>Configuration Contexts</li> </ul>                      |
| <ul> <li>Introduction to Nginx</li> </ul>      | <ul> <li>HTTP - Conditional GET</li> </ul>    | <ul> <li>Understanding HTTP Contexts</li> </ul>                 |
| <ul> <li>Installation Methods for</li> </ul>   | • HTTP POST                                   | <ul> <li>Nginx Command Line Options</li> </ul>                  |
| Nginx                                          | <ul> <li>HTTP - Head</li> </ul>               | <ul> <li>Include Directive</li> </ul>                           |
| <ul> <li>Our Lab Setup</li> </ul>              | <ul> <li>HTTP Trace</li> </ul>                | <ul> <li>Understanding Server Blocks / Virtual Hosts</li> </ul> |
| <ul> <li>Document - MSSP</li> </ul>            | <ul> <li>HTTP - OPTIONS Header</li> </ul>     | <ul> <li>Configuring Multiple Websites on Nginx</li> </ul>      |
| • Launching Infrastructure for                 | <ul> <li>HTTP Request Methods</li> </ul>      | Reverse Proxy                                                   |
| Nginx                                          | <ul> <li>HTTP Response Status Code</li> </ul> | <ul> <li>Overview of Reverse Proxy Setup</li> </ul>             |
| <ul> <li>Installing Nginx</li> </ul>           | <ul> <li>Notes - Domain 2</li> </ul>          | <ul> <li>Configuring NGINX as a Reverse Proxy</li> </ul>        |
| <ul> <li>Document - Install Nginx</li> </ul>   |                                               | <ul> <li>Document - Reverse Proxy Setup</li> </ul>              |
| <ul> <li>Notes - Section 1</li> </ul>          |                                               | • X-Real-IP                                                     |
|                                                |                                               | <ul> <li>Document - X-Real-IP Configuration</li> </ul>          |
|                                                |                                               | Proxy Host Header                                               |
|                                                |                                               | <ul> <li>Document - Proxy Host Header Commands</li> </ul>       |
|                                                |                                               |                                                                 |

#### • Load Balancers

- o Introduction to Load Balancers
- Implementing Nginx as Load Balancer
- Document Load Balancing Configuration
- Understanding Health Checks
- o Active vs Passive Health Checks
- Health Check Parameters
- Traffic Distribution Method Server Weight
- Least Connect Method

## • The Caching Subsystem

- Introduction to HTTP Caching (New)
- Understanding the HTTP Cache Control Headers (New)
- Cache Control Headers: no-store (New)
- Adding no-store response header in Nginx (New)
- If-Modified-Since Header (New)
- o Introduction to Cache-Control Headers
- o The Q Factor
- o Cache Control: no-cache and must-re validate
- Cache Control Headers: max-age & s-max-age
- o Cache Time & Browser Analysis
- o Expires Header
- Understanding the Keep Alive connections
- Date & Expires Header

## • Load Balancers

Day - 2

- Understanding Static Assets
- o Configure Reverse Proxy with Static Assets

#### • Access Control

- White Listing
- Limit connection module
- Basic Authentication
- o Basic Authentication Practical
- Understanding Hashing
- Understanding Digest Authentication
- o Digest Authentication Practical
- o GeolP
- Logging Subsystem
  - o Access Logs
  - Configuring Custom Access Logs
- Error Logs

#### HTTP Compression

- o HTTP Compression
- o Accept Content Encoding
- o Getting started with Gzip for Nginx
- Yet To Decide
  - HTTP Referrer
  - Accept Language & Content Language

# • Modular Architecture of Nginx

 Understanding the Modular NGINX Architecture

Day - 3

- Compiling Nginx from Source
- $\circ$   $\,$  Document Compilation of Nginx
- $\circ$   $\:$  Building Dynamic Modules for Nginx  $\:$
- o Document Dynamic Modules Compilation
- $\circ$   $\:$  Building Static Modules for Nginx  $\:$
- $\circ$   $\,$  Document Static Modules Compilation  $\,$
- $\circ$  Web Application Firewall
- Installing & Configuring WAF on Nginx
- WAF Custom Messages on Rule Matching Patterns

## • Cryptography Module

- o Our Community
- Understanding Asymmetric Key Encryption
- Plain Text vs Encrypted Text Protocols
- Understanding HTTPS Protocol
- Overview of NGINX Configuration for TLS
- o Grading SSL/TLS Configuration
- Creating HTTPS website with Let's Encrypt
- o CRL and OCSP
- Revocation of SSL/TLS Certificates
- $\circ$  SSL Termination